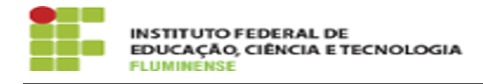

## [MANUAL] Configuração do eduroam no Linux

18/05/2024 01:19:32

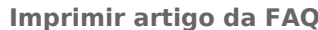

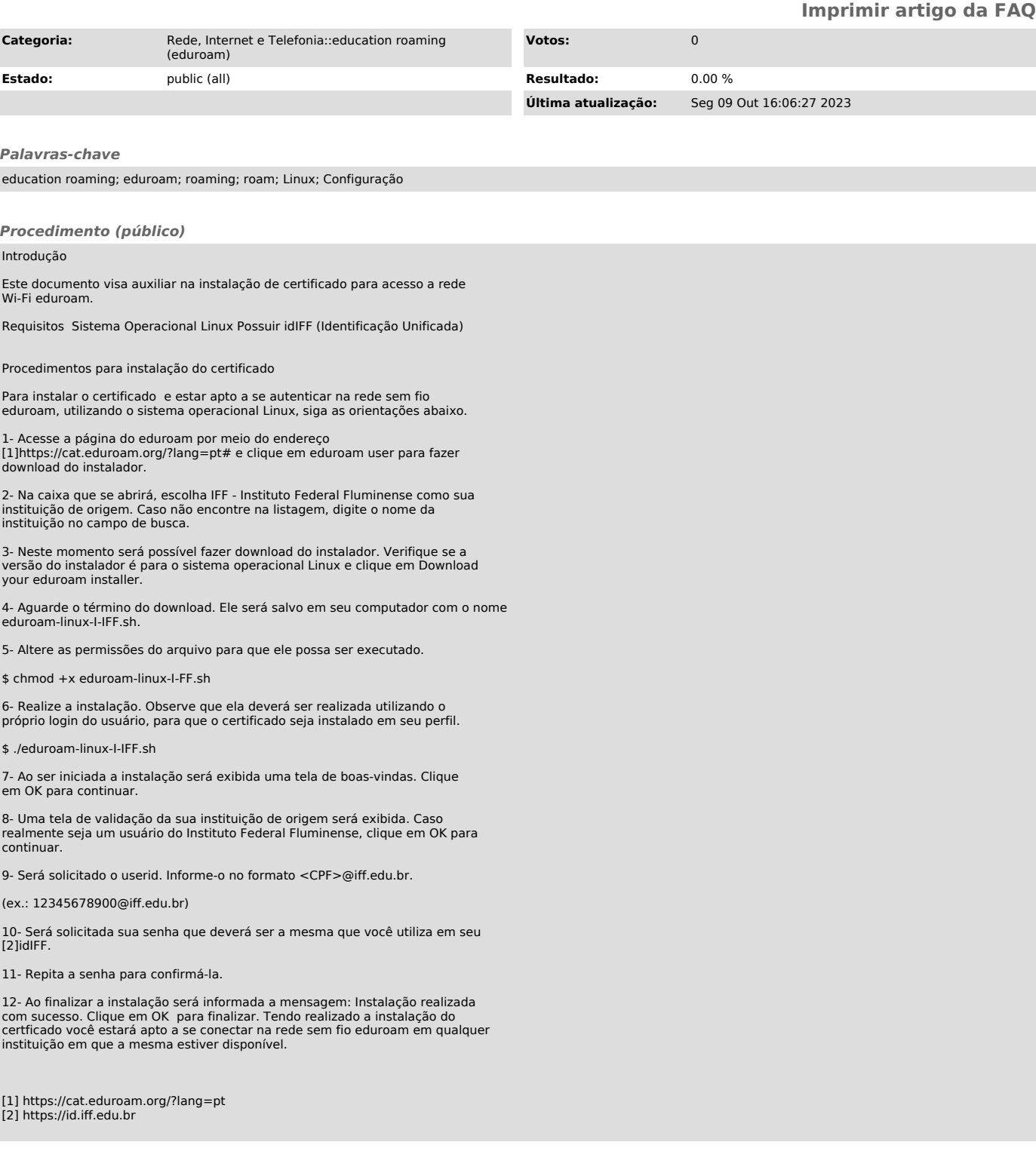